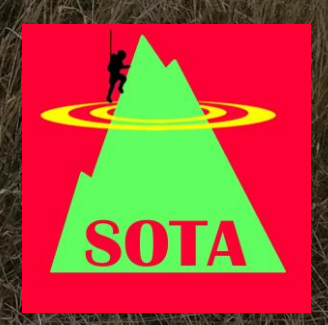

### SOTA: Summits on the Air

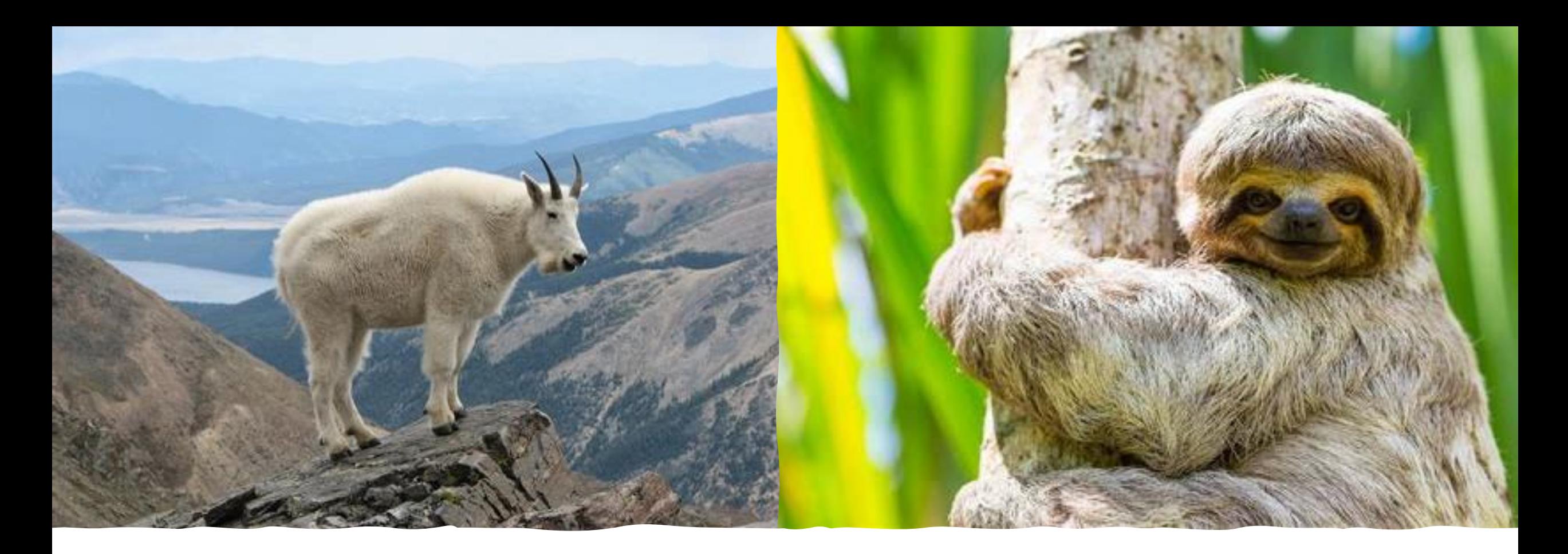

# Qu'est-ce que c'est SOTA ?

Chèvre de la montagne (Mountain Goat)

Paresseux de la station radio (Shack Sloth)

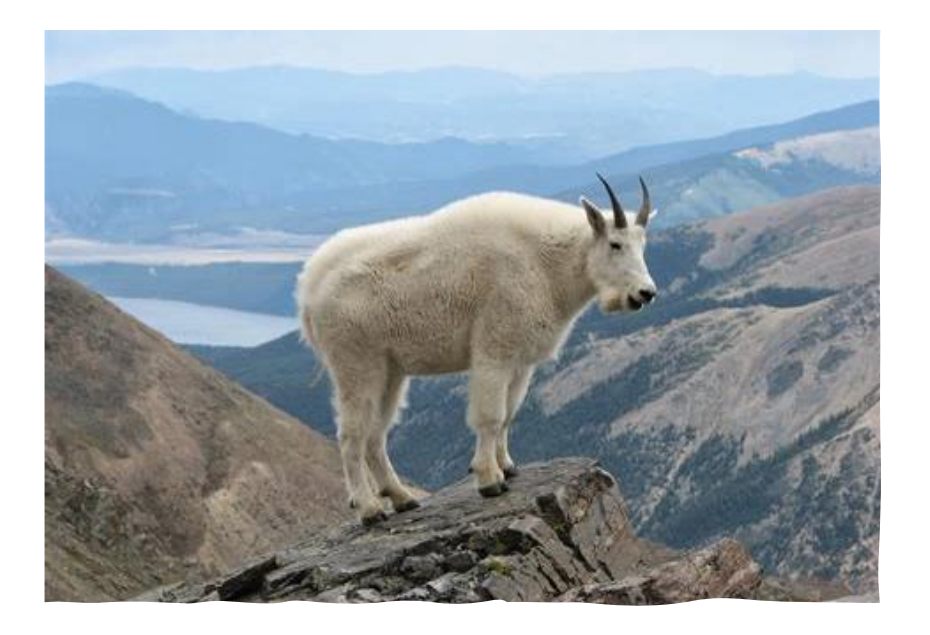

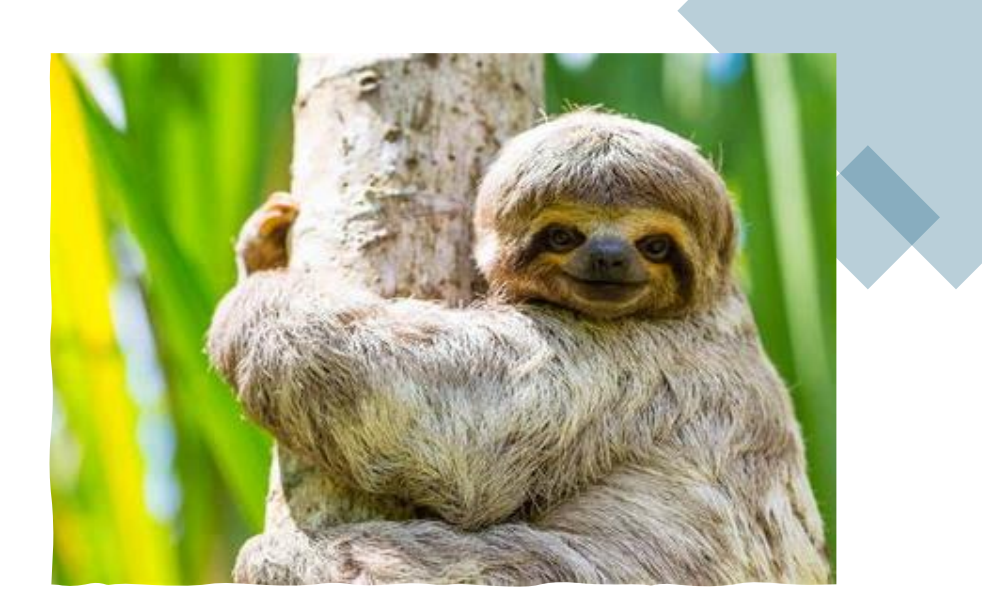

#### **Objectifs**

- Faire des QSOs avec les Paresseux
- Faire des QSOs avec les autres Chèvres ("S2S")
- Faire des QSOs avec les Chèvres ("S2S")

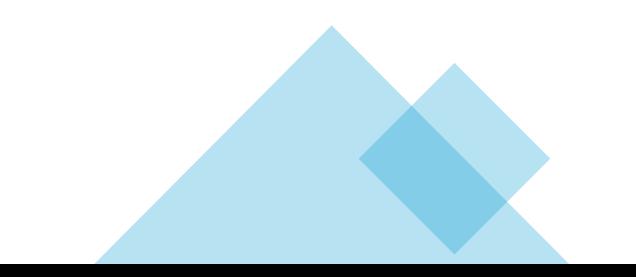

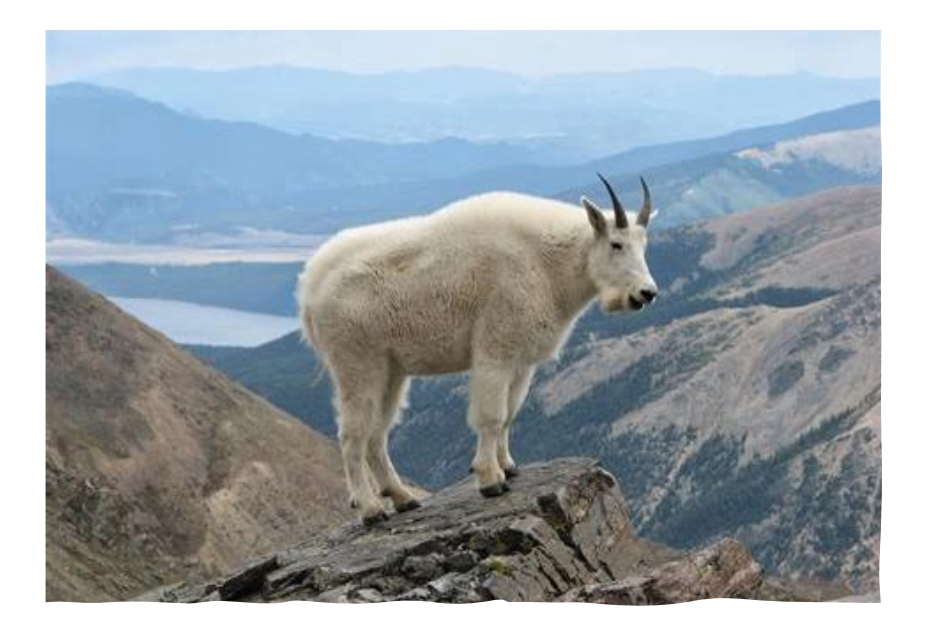

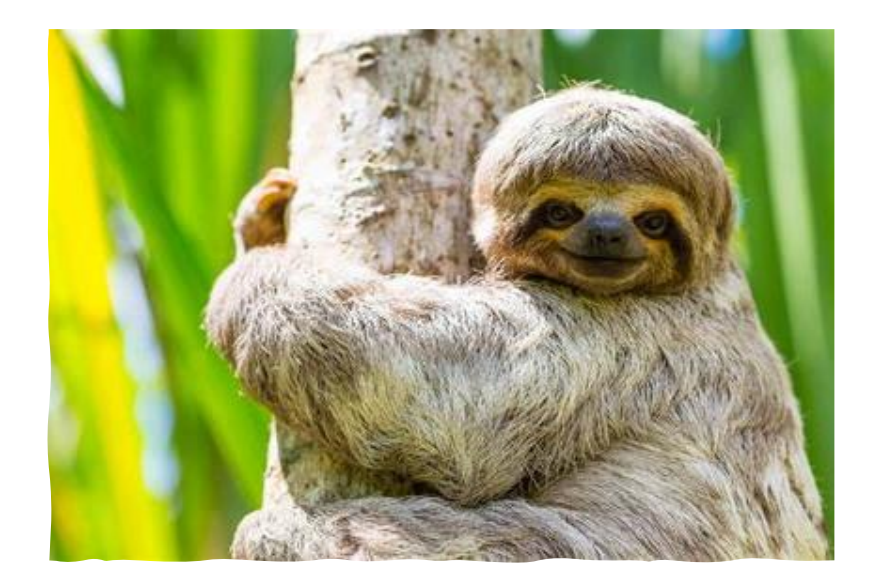

#### Besoins

- Radio (y compris manips, micro, ecouteurs…)
- Source d'énergie éléctrique
- Antenne (et n'oubliez pas la cable coaxiale)
- Vêtements adaptés au climat
- Une chaise et table? Le déjeuner?

• Une station radio amateur

### Quels sommets?

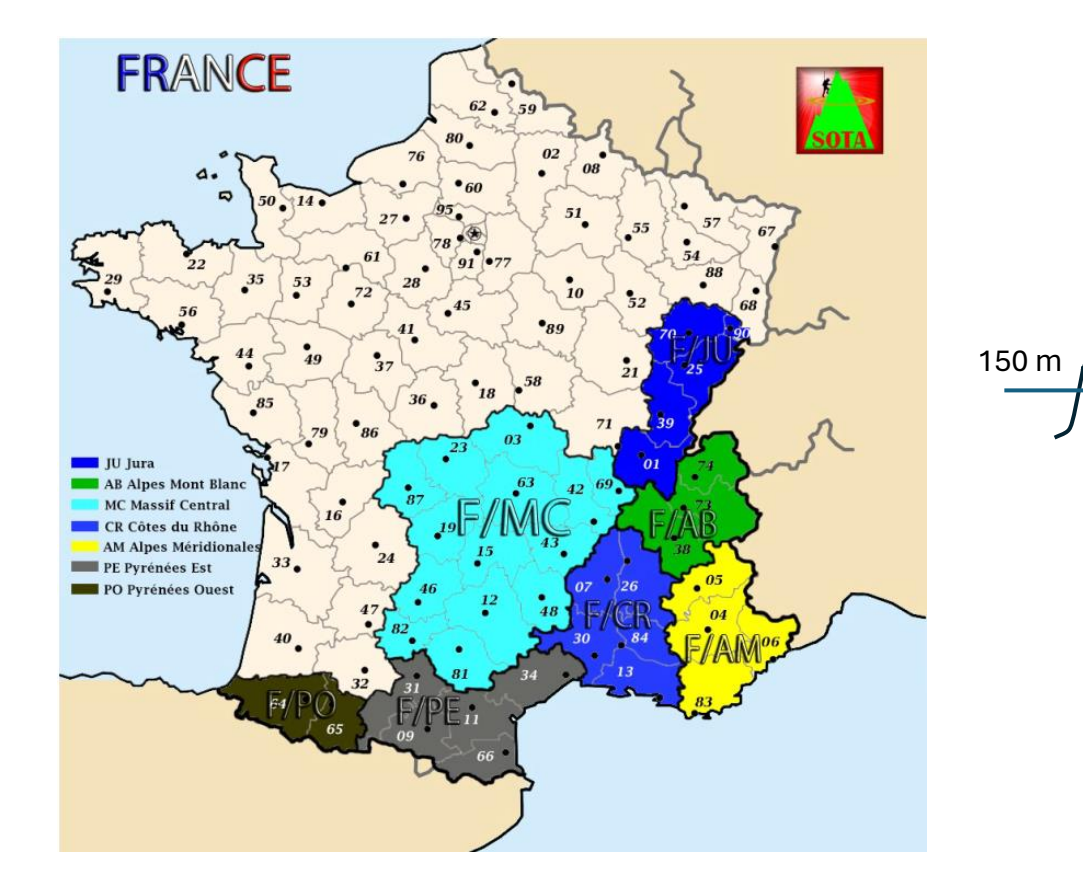

Chaque Sommet doit être séparé d'un autre par un dénivelé vertical de 150 minimum

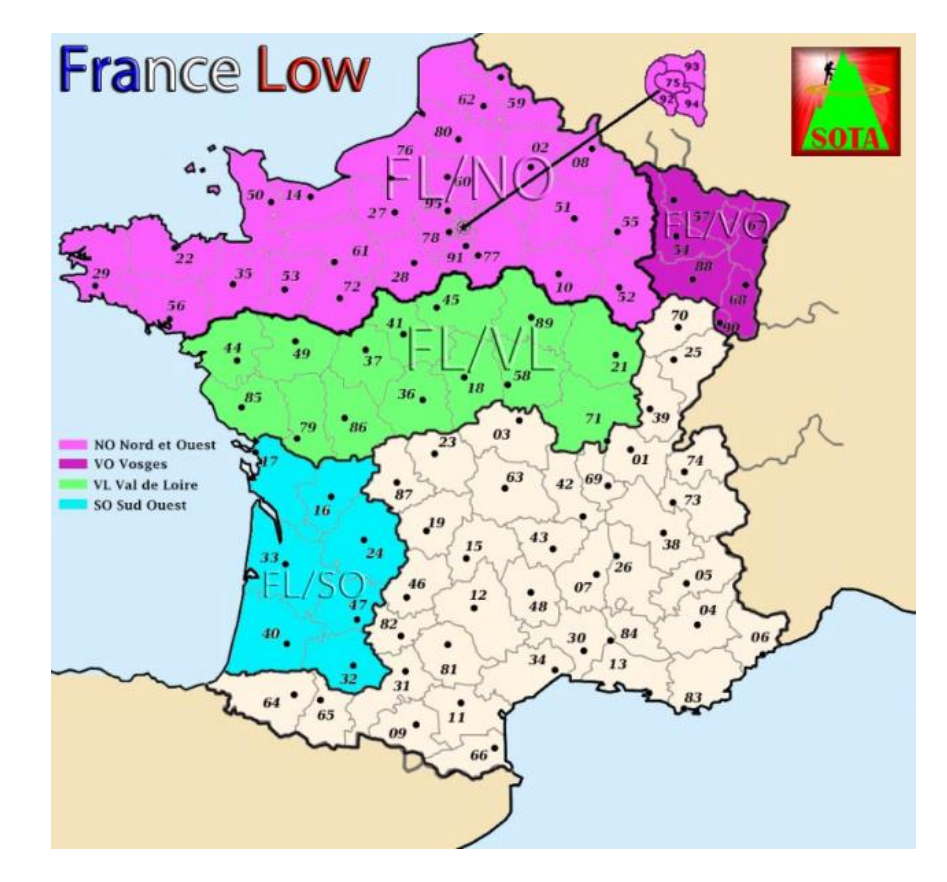

Chaque Sommet doit être séparé d'un autre par un dénivelé vertical de 100 minimum

### Comment Trouver Un Sommet

- 1. Créer un compte SOTA
- 2. Aller vers sotamaps.org
- 3. Sélectionner l'association (F- France ou FL-France Low)

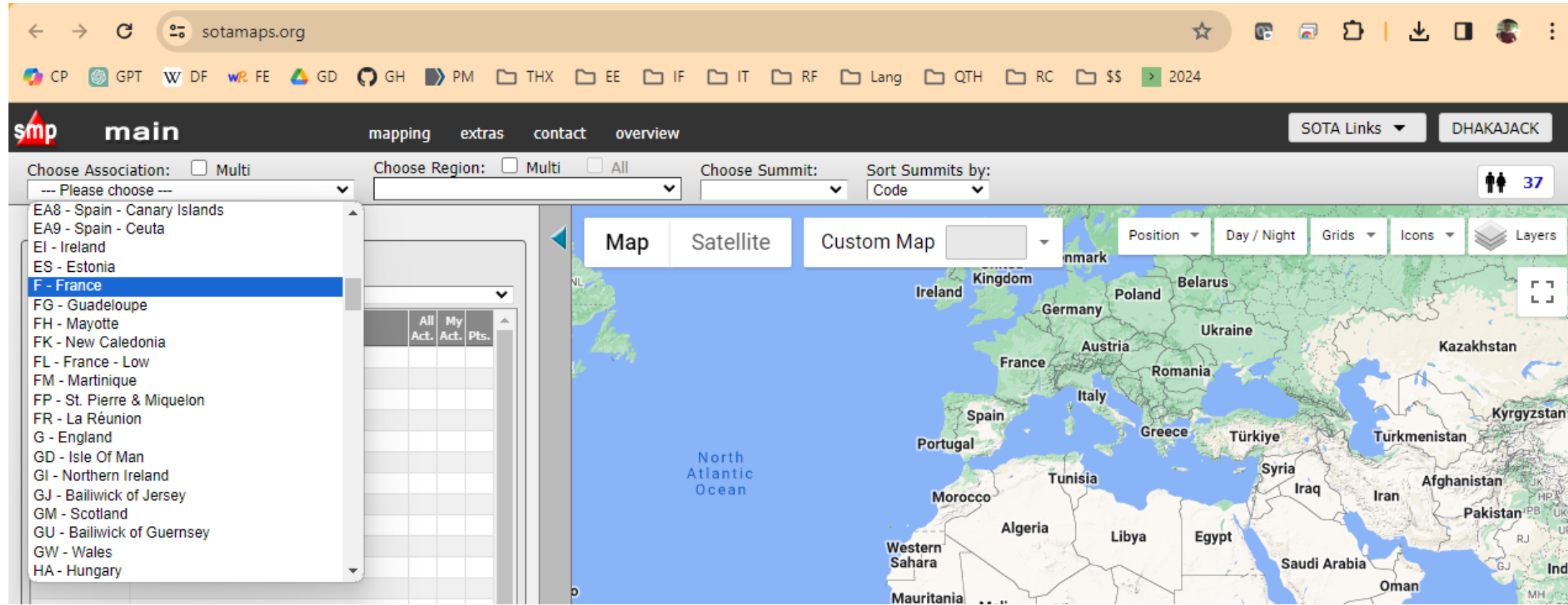

### Comment Trouver Un Sommet 4. Sélectionner la région

(par exemple, FL/SO)

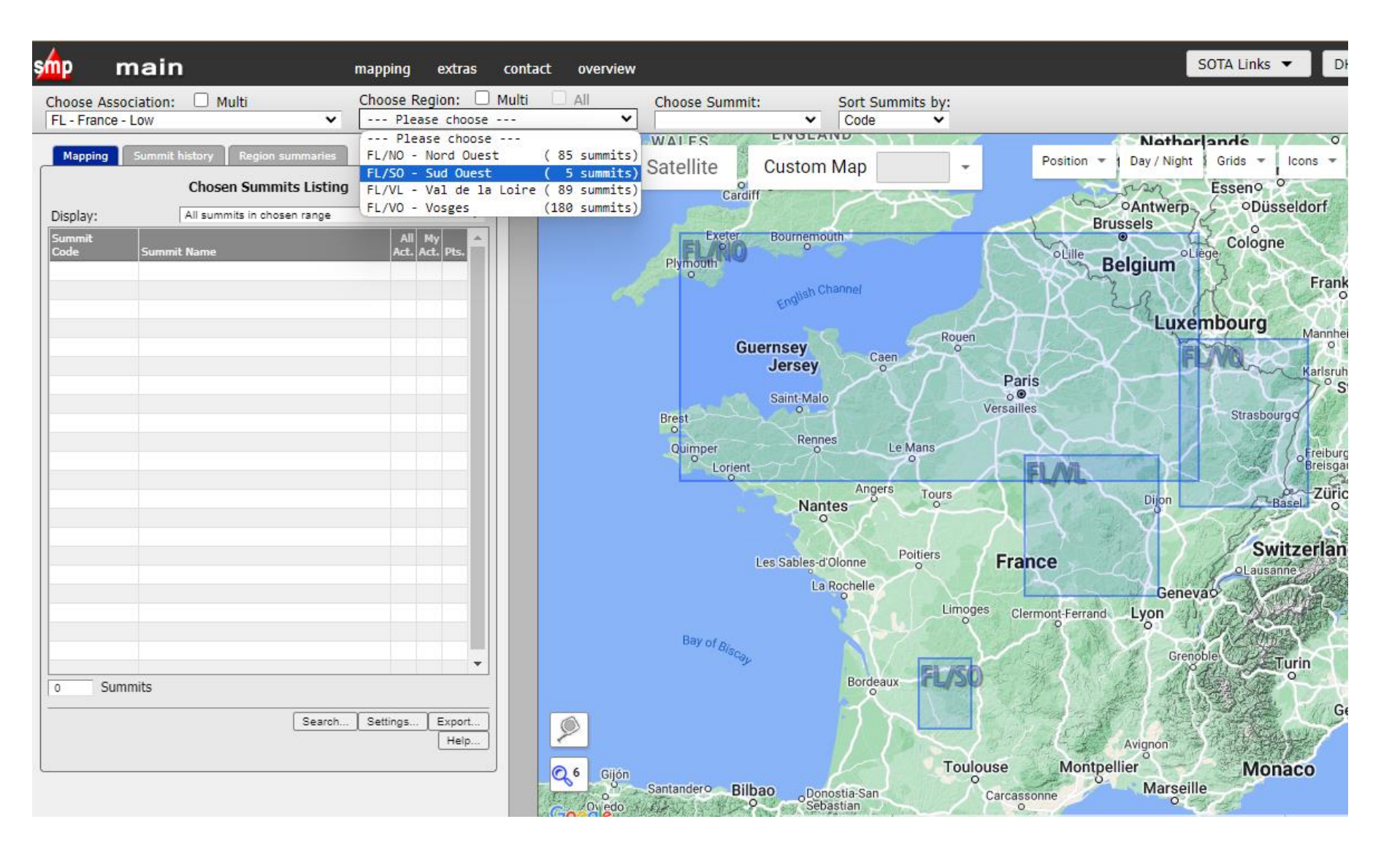

### Comment Trouver Un Sommet 5. Sélectionner un sommet

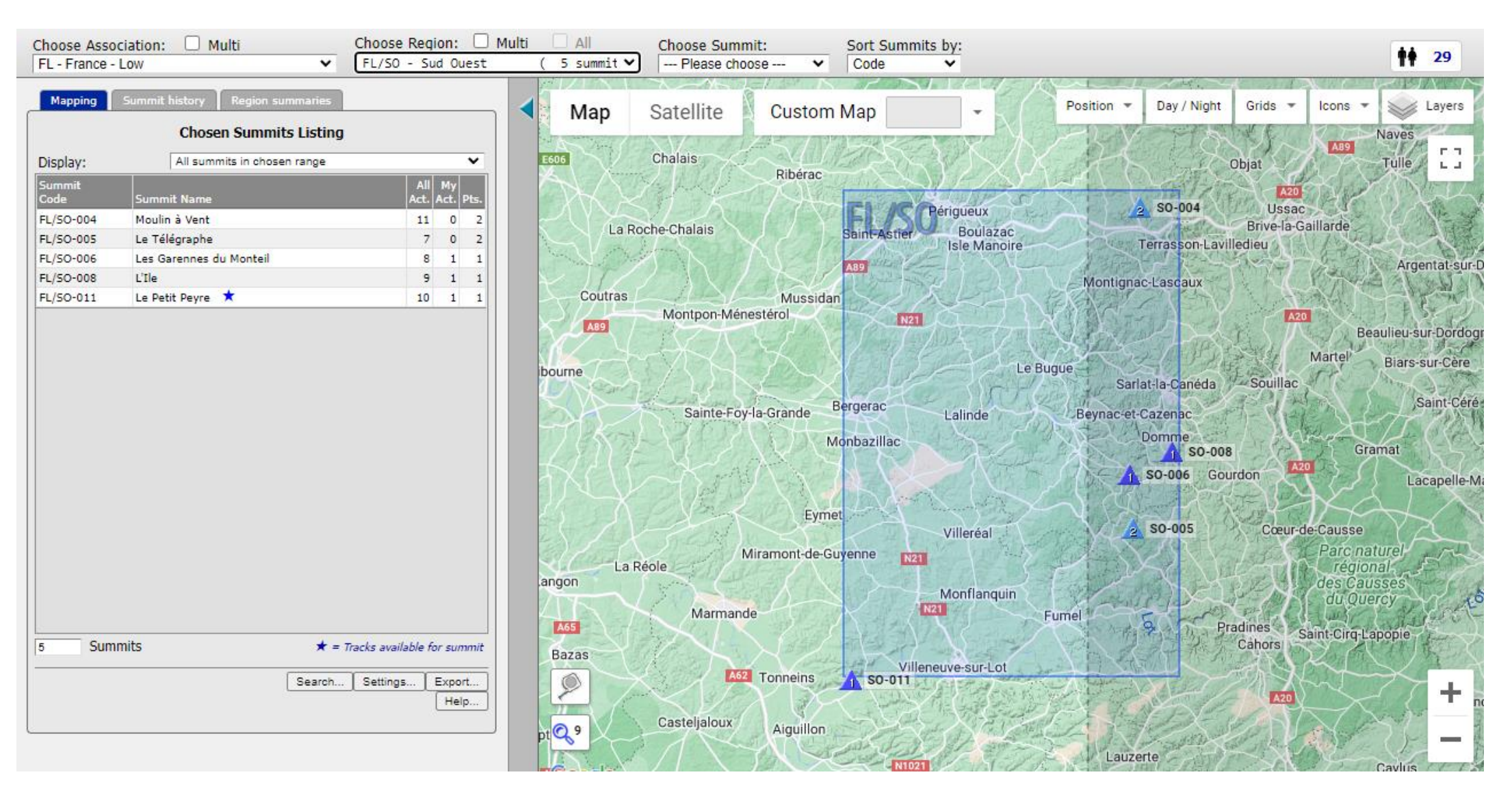

### Comment Trouver Un Sommet

#### 6. Consulter les cartes 7. Lire les commentaires des activations précédentes

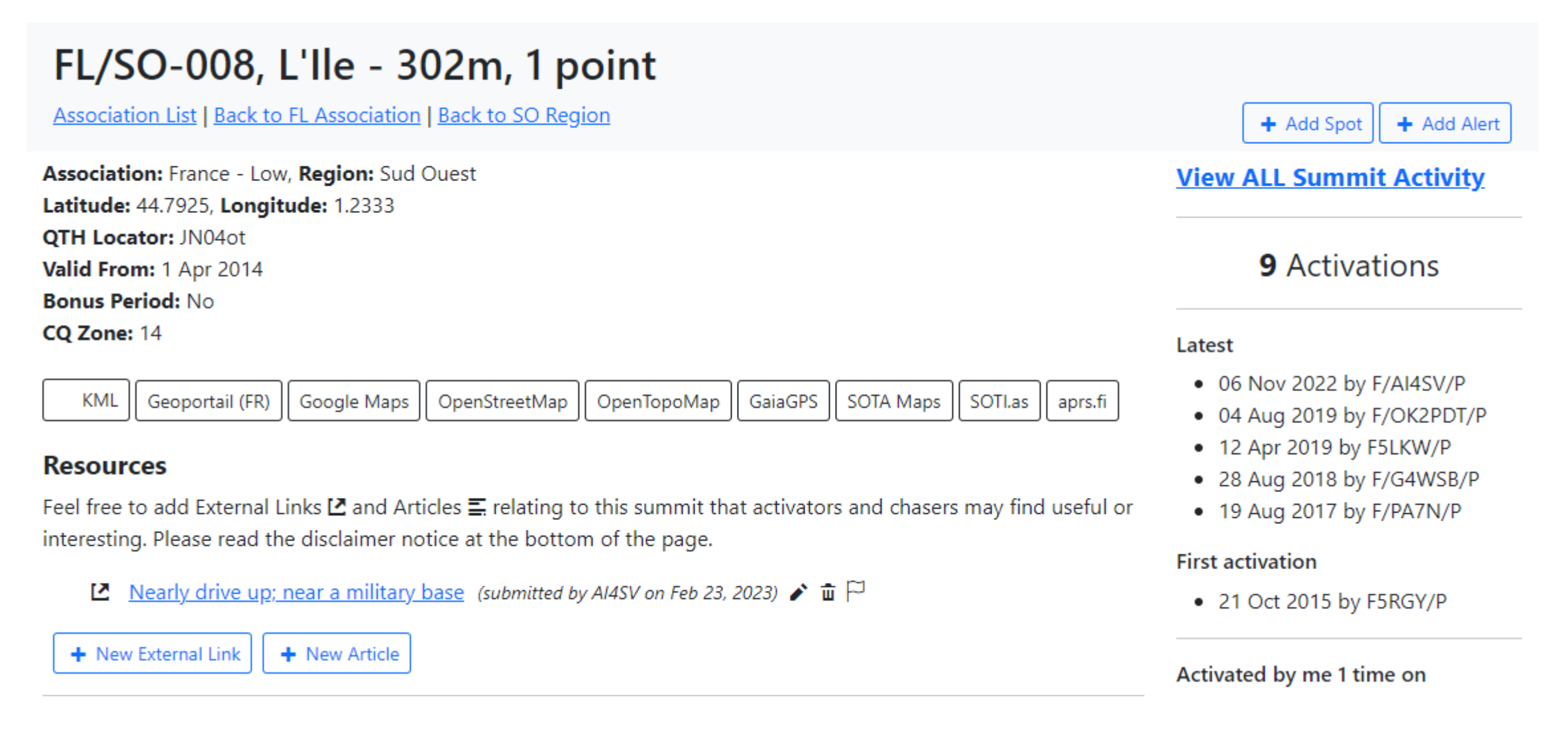

### Comment Trouver Un Sommet

#### 8. Quelle route de prendre? 9. Comment acceder au \*sommet

\* L'émission peut être effectuée dans une plage verticale maximum de 25m par rapport au sommet

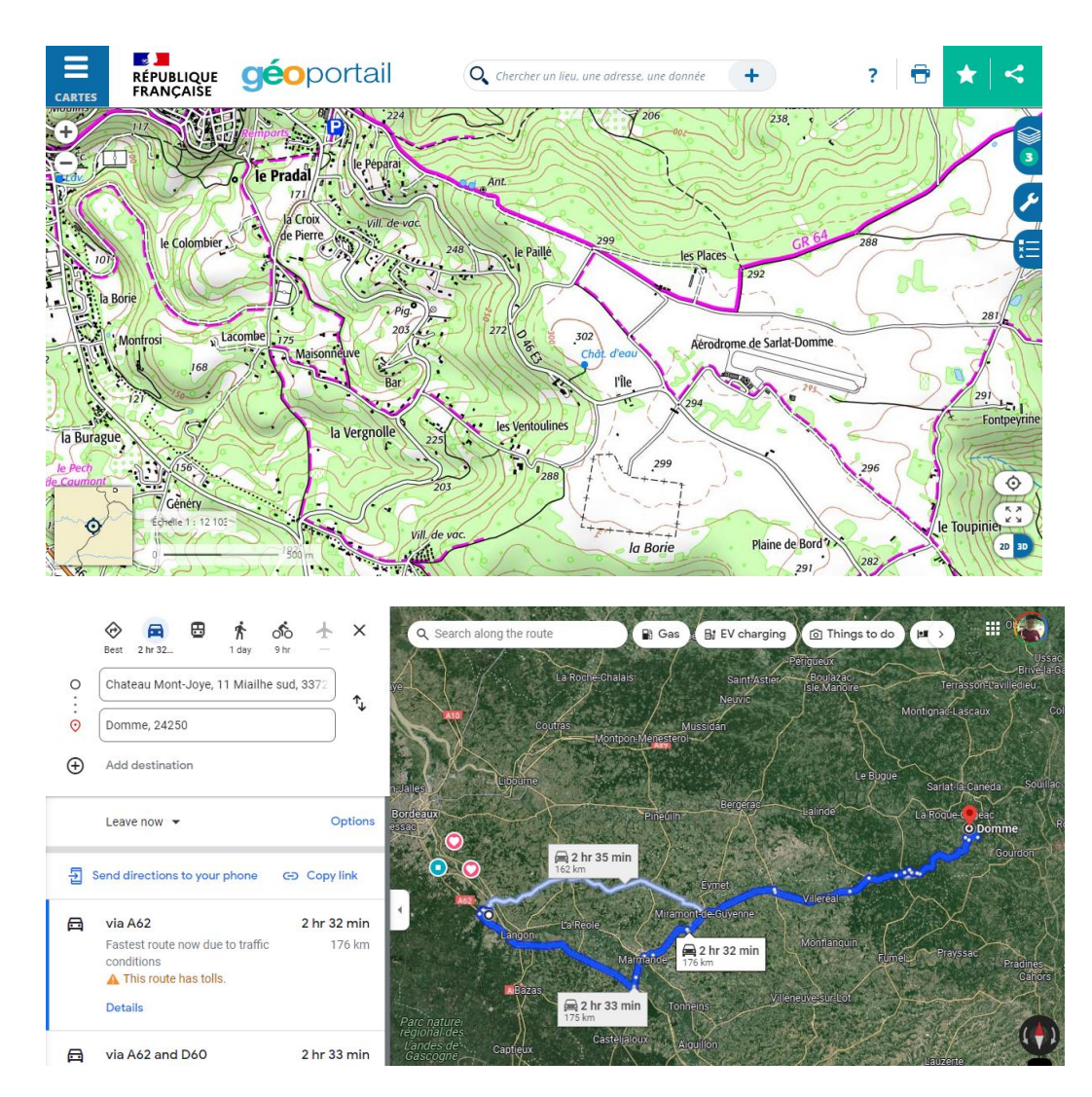

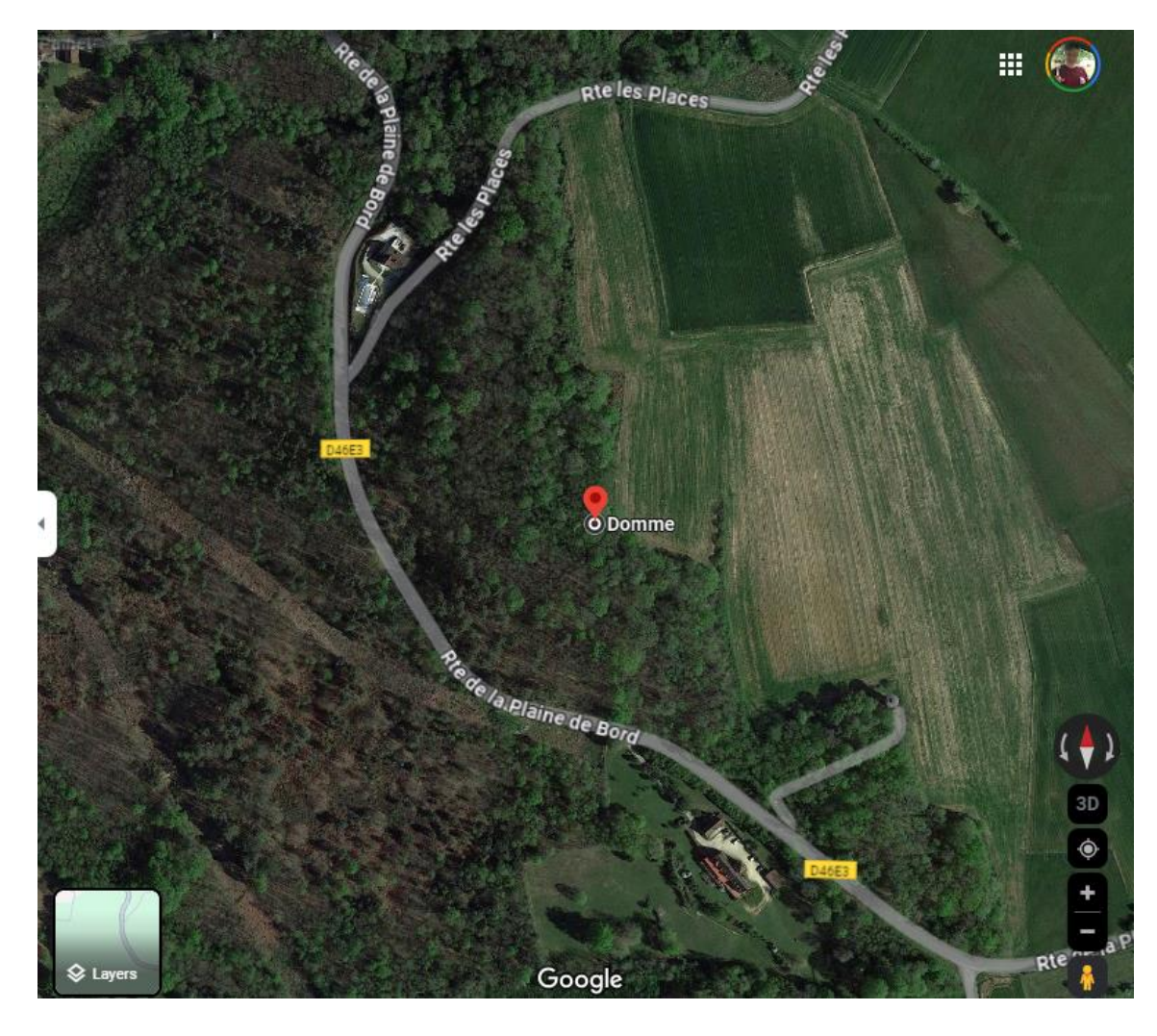

#### Avant d'une activation d'une ritest facultatif, mais customaire

de poster une alerte

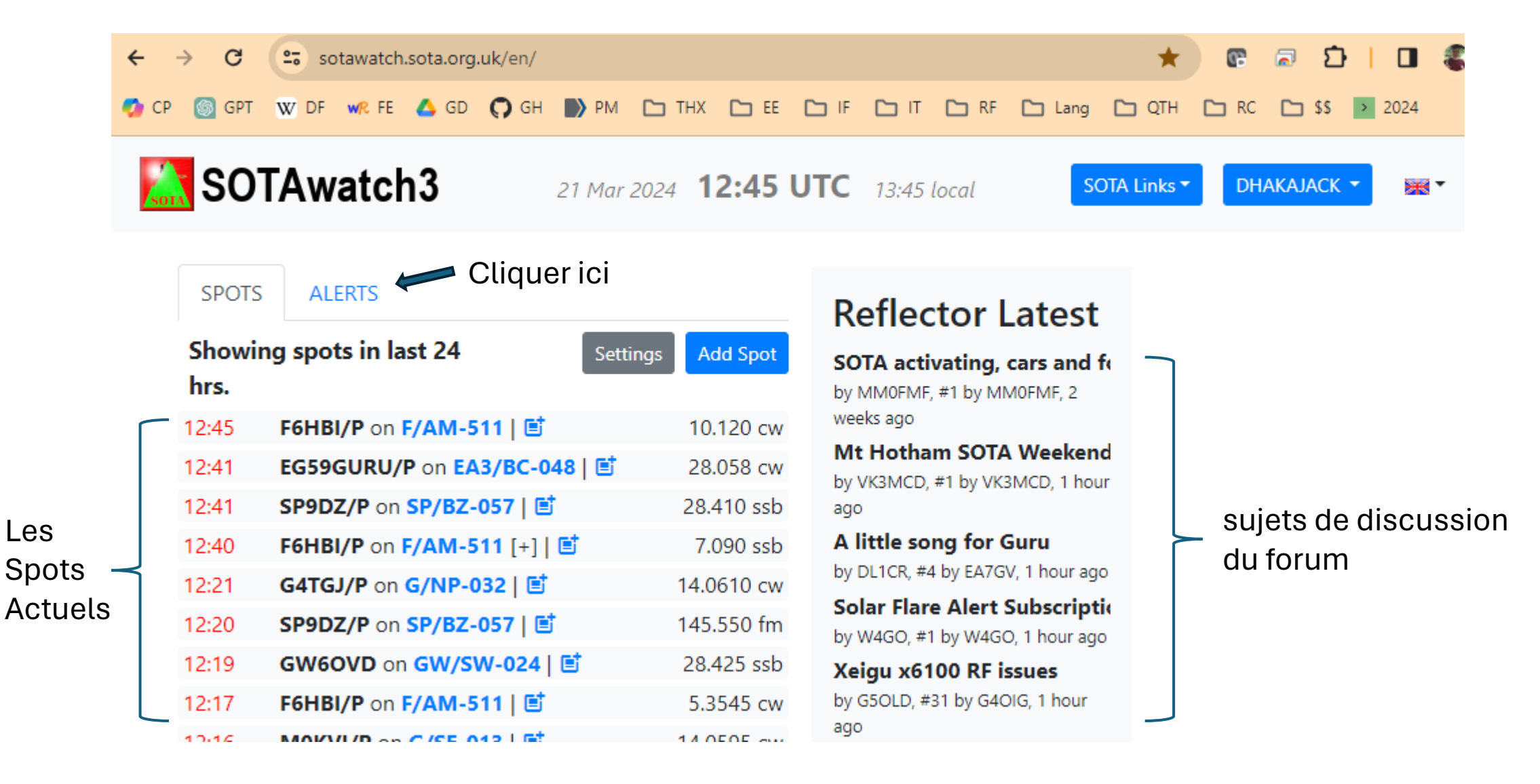

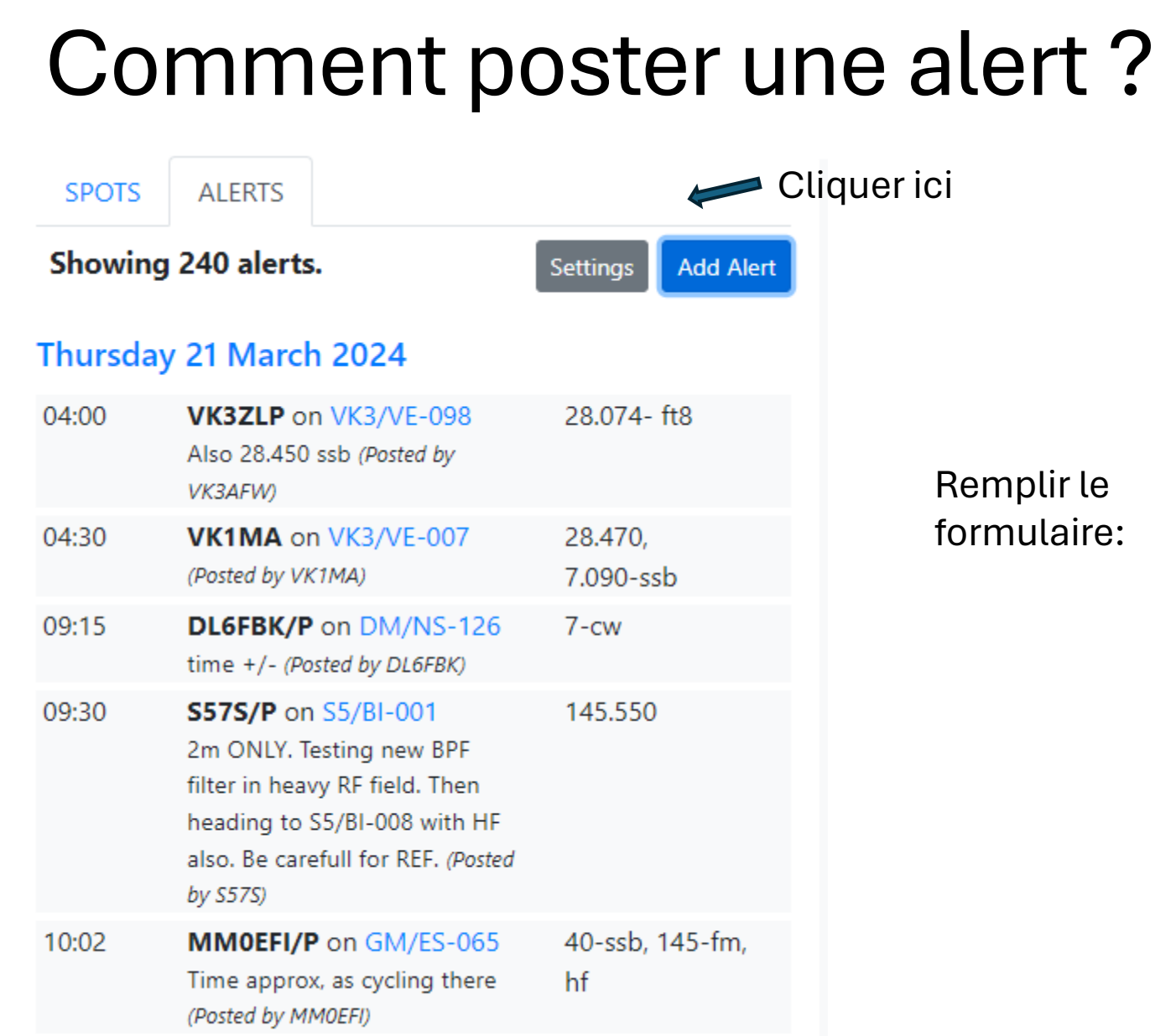

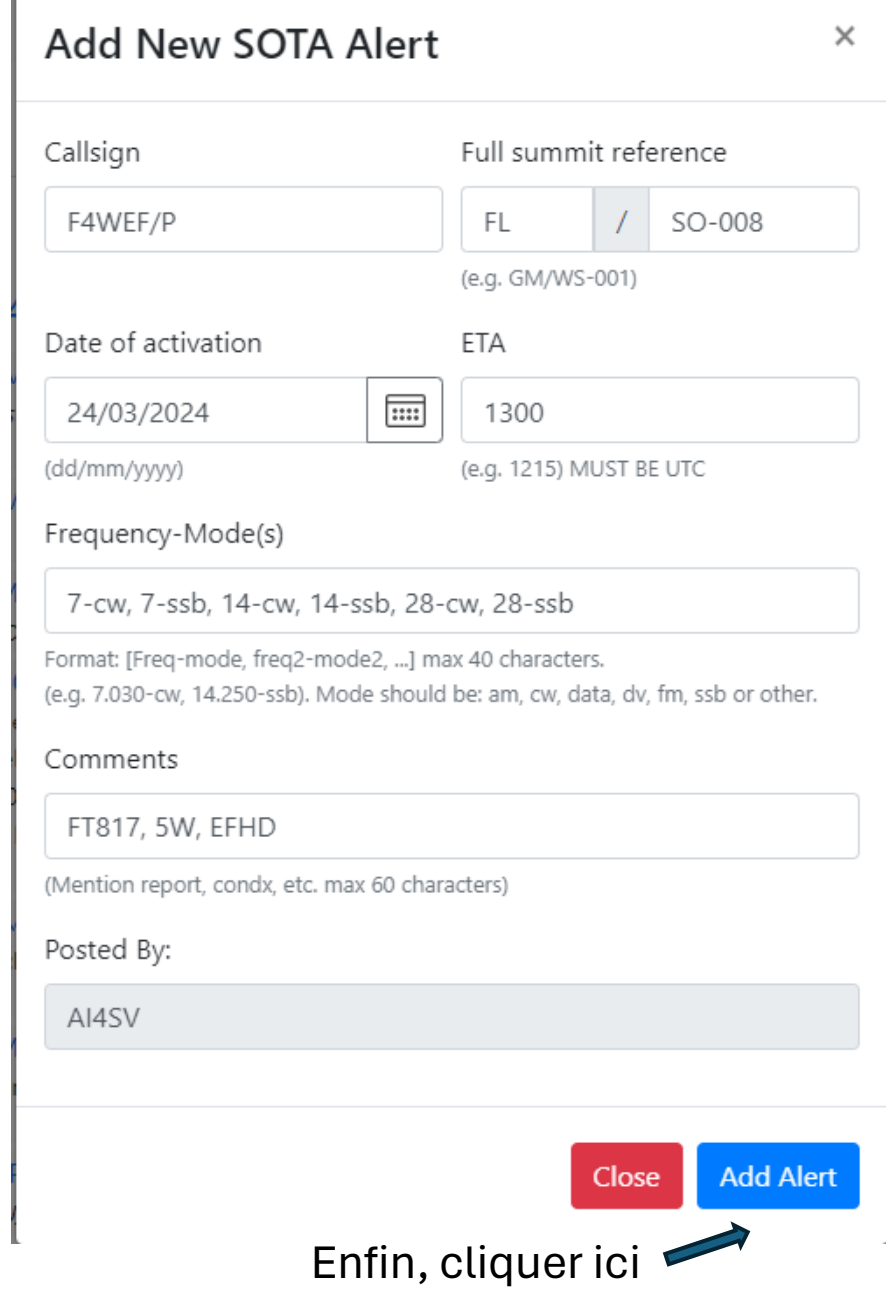

### Pendant L'Activation

- 1. Préparer la station, ériger l'antenne
- 2. Vérifier que la fréquence est disponsible
- 3. Il est permit de self-spotter
- 4. Lancer un appel :

CQ CQ DE F4WEF/P F4WEF/P SOTA CQ CQ SOTA DE F4WEF/P K

5. La première fois, donner le rapport de signal et votre réference de SOTA :

579 REF FL/SO-008 ? FL/SO-008

6. Après ça, il suffit de dire juste le rapport (si vous changez la bande, c'est bien de le redonner ou si quelqu'un demande "REF?").

#### Exemple

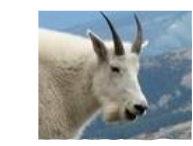

#### CQ CQ SOTA DE F4WEF/P F4WEF/P

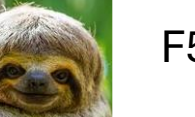

F5XXX

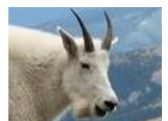

F5PRX 599 REF FL/SO-008 ? FL/SO-008

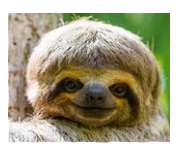

MCI 559 GL ES 73

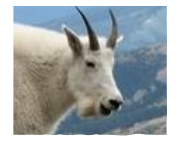

MCI … QRZ?

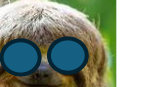

P5XX

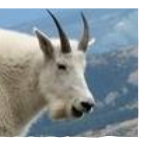

P5XX TU 549

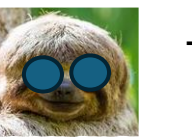

TU 329

### Exemple S2S

- 1. Préparer la station, ériger l'antenne
- 2. Vérifier que la fréquence est disponsible
- 3. Il est permit de self-spotter
- 4. Lancer un appel :

CQ CQ DE F4WEF/P F4WEF/P SOTA CQ CQ SOTA DE F4WEF/P K

5. La première fois, donner le rapport de signal et votre réference de SOTA :

579 REF FL/SO-008 ? FL/SO-008

6. Après ça, il suffit de dire juste le rapport (si vous changez la bande, c'est bien de le redonner).

#### Exemple

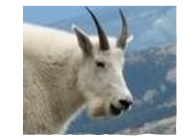

#### F4WEF/P SOTA

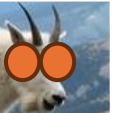

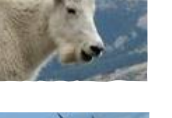

S2S ?

S2S

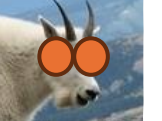

HB9CBR/P

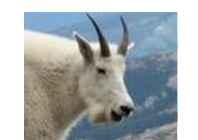

HB9CBR/P TU 559 REF FL/SO-008 BK

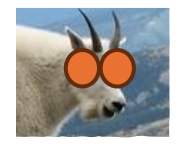

TU 549 REF HB/BE-049

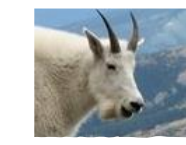

TU 73 DE F4WEF/P

### Comment Trouver Les Chèvres

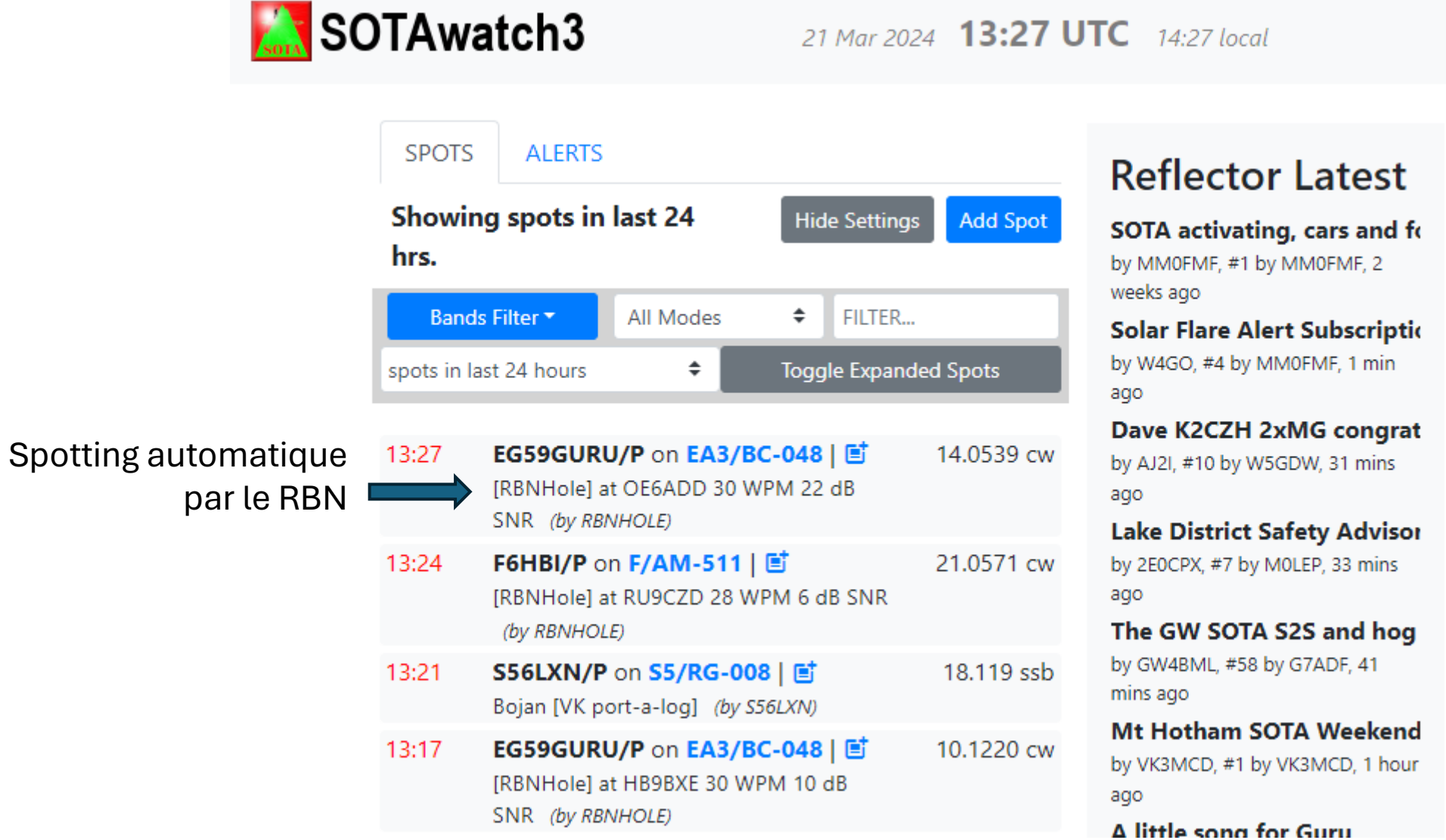

 $\mathsf{S}$ 

### C'est quoi le RBN ?

- Reverse Beacon Network ( réseau de balises à l'invers )
- Le RBN se resemble aux autres sites:
	- WSPRnet
	- PSKreporter

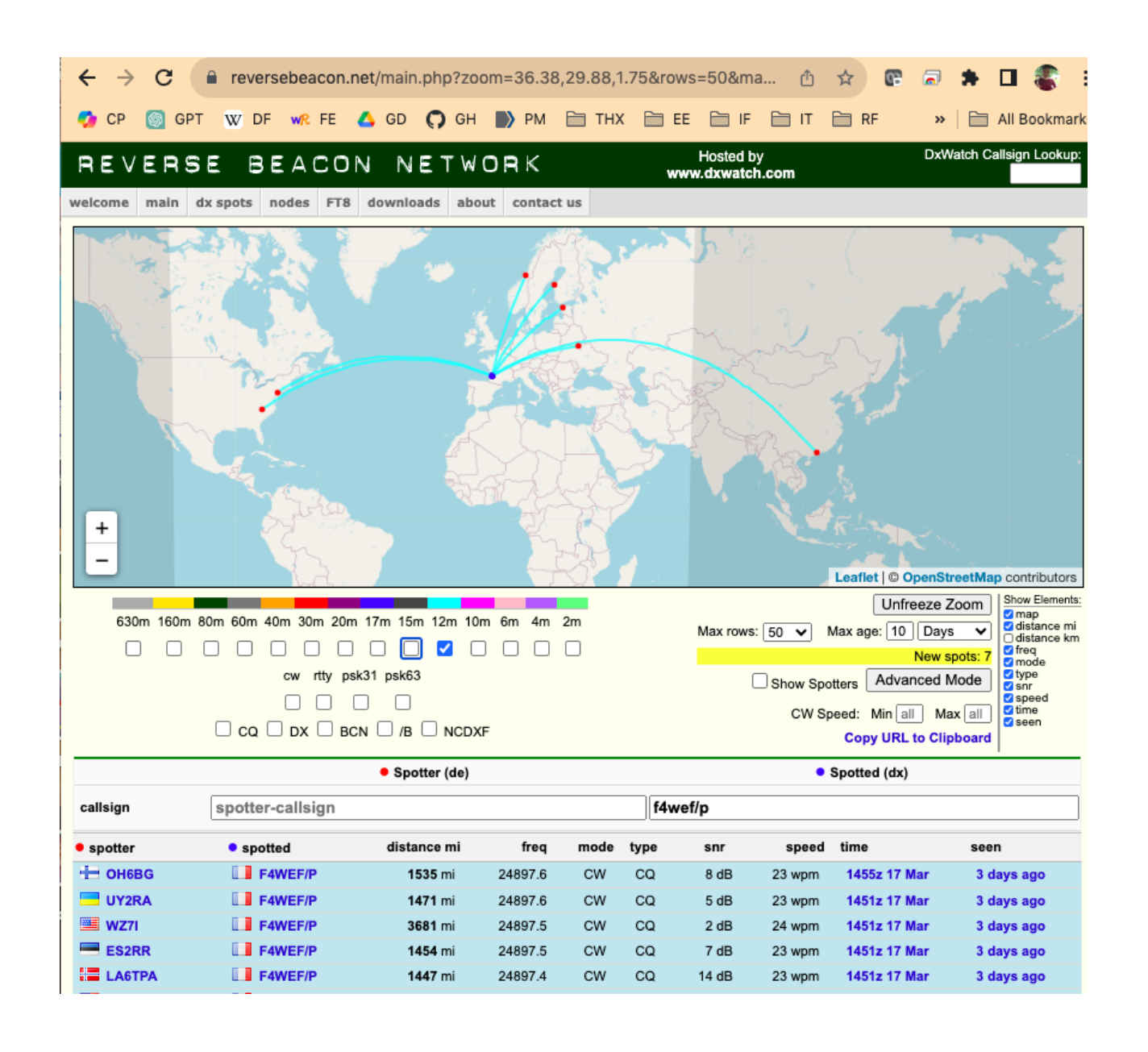

### C'est quoi le RBN ?

- Reverse Beacon Network ( réseau de balises à l'invers )
- Le RBN se resemble aux autres sites:
	- WSPRnet
	- PSKreporter

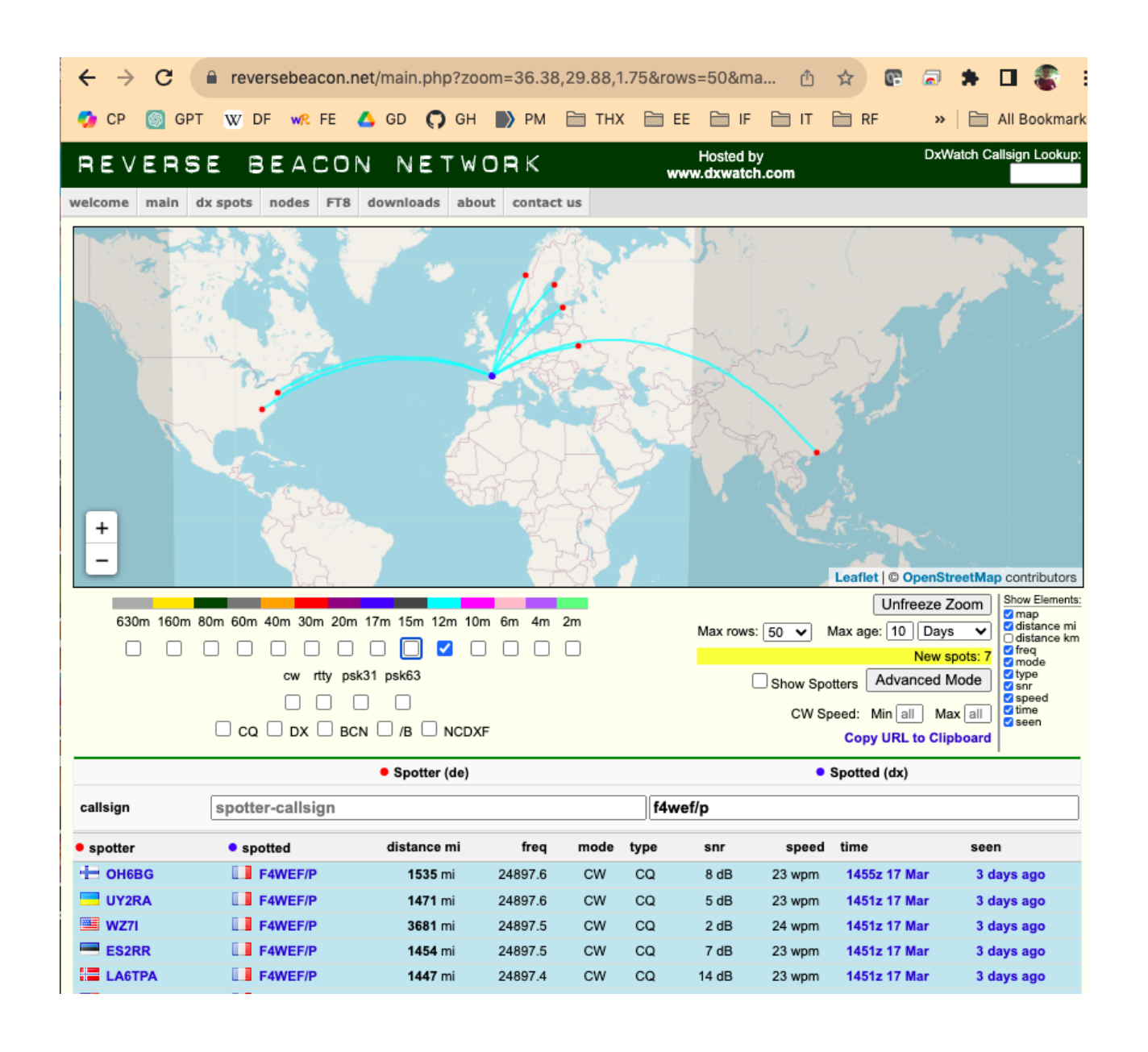

### Après L'Activation

勴

#### Saisir les QSOs dans la base de données SOTA

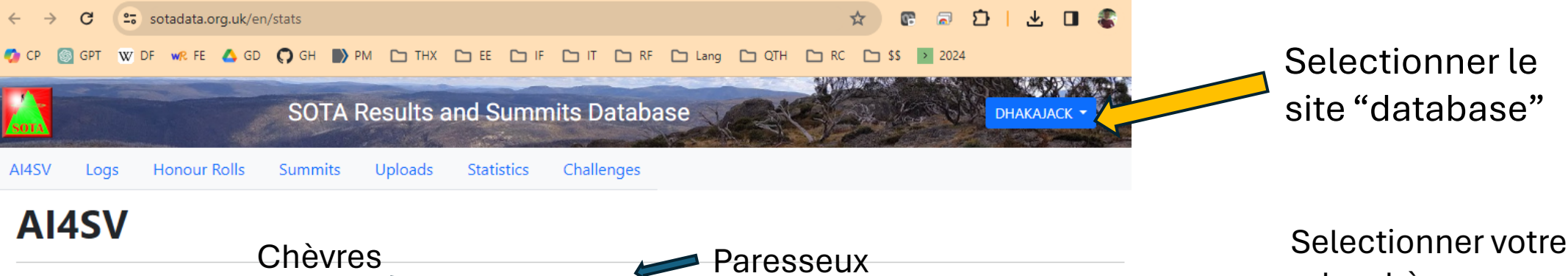

讐

**Activating since** 

28 Apr 2012

Add Activation | More...

**Chaser Stats** 

21 associations

35 regions

2648 QSOs

Top Chaser: EA2DT (50) **Unique Chasers: 1075** 

role: chèvre (activator) ou paresseux (chaser)

 $\sim$ 479 total points **137 activations** 

Activations

467 activator points 12 bonus points

#### **Recent activations**

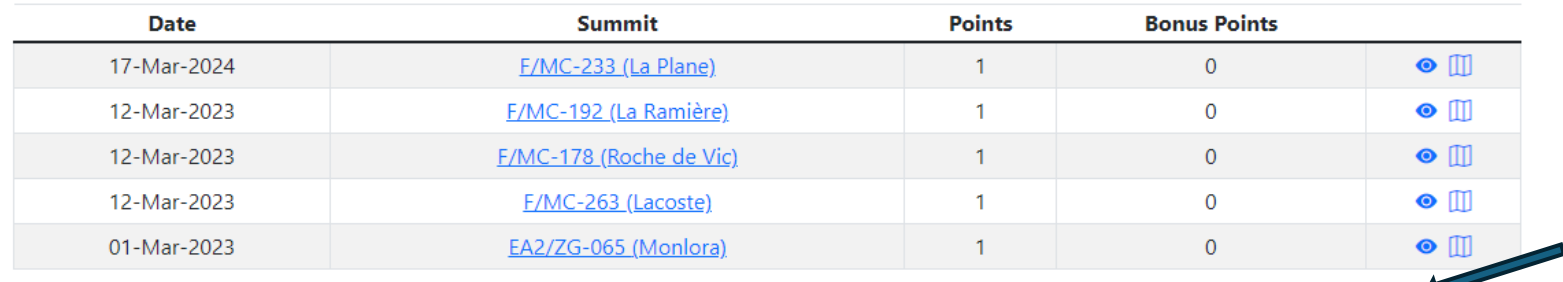

**Activator Stats** 

129 unique summits

Ajouter le nouveau QSO

### Après L'Activation

Saisir les QSOs dans la base de données SOTA

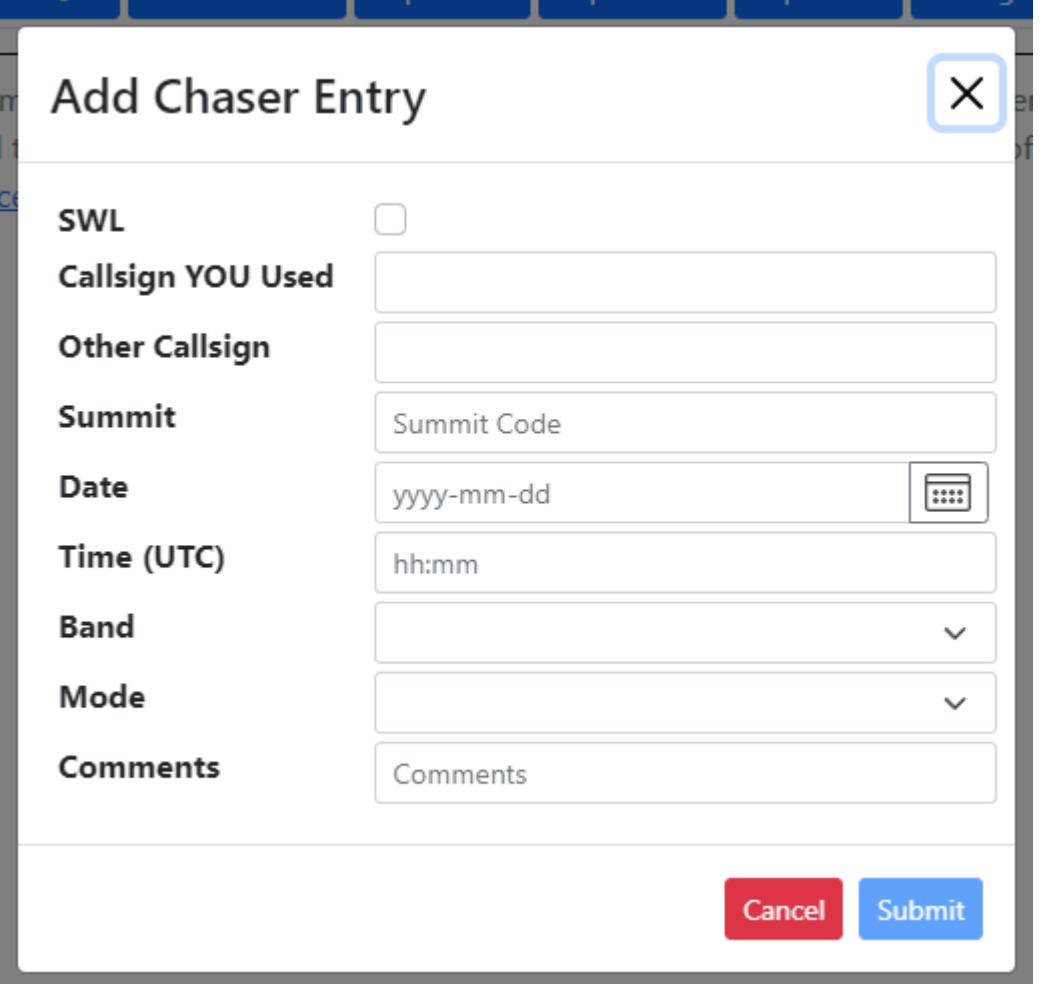

Cocher si vous êtes un SWL (pas besoin d'indicatif RA) Votre indicatif L'indicative du chèvre Le Sommet La date L'heure du QSO Bande ( e.g., 3,5, 7, 10, 14 Mhz) Mode (CW, BLU, FM, etc.) **Commentaires** 

### Après L'Activation

- Ajoutez des QSOs à votre journal
- Télécharger le journal sur LOTW

NB: Creer une nouvelle "station" (lieu d'emission) pour assurer que votre locator (Maidenhead grid) sera correct

- Ouvrir le logiciel "TQSL" pour gerer les certificates et stations pour LOTW
- Créer une nouvelle station avec le locator
- Signer la liste de QSOs avec cette station.
- Soumettre la liste à LOTW.

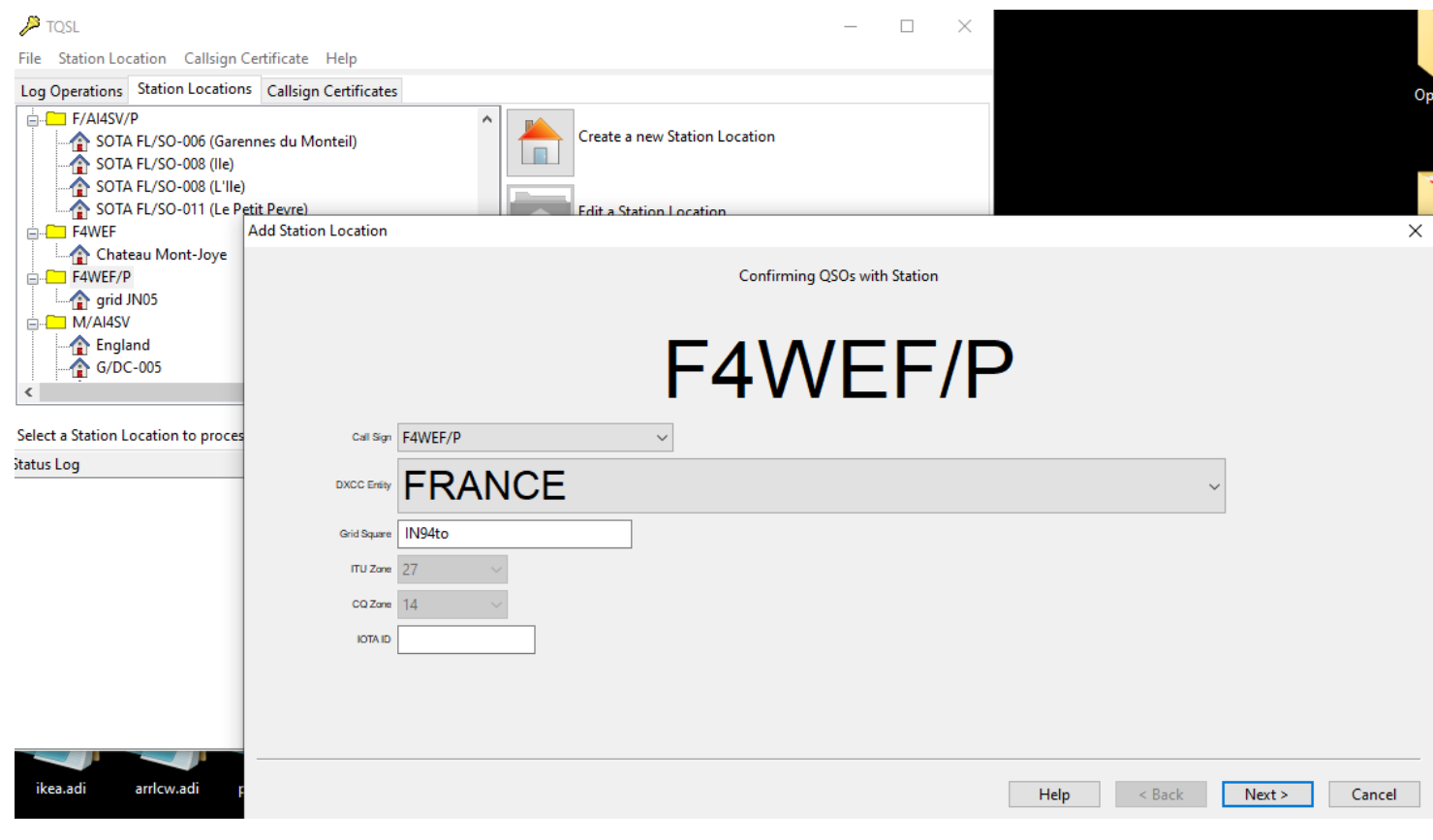

### Comment s'équiper ?

#### **Modèle en bronze**

- Sac à dos
	- Radio
	- Batterie (interne / externe)
	- Cordon électrique
	- Micro
	- Manips
	- Antenne
		- ½λ : EFHW ou avec contrepoise

+

- Câble coaxiale
- Bouteille de Coca pleine d'eau
- Cordon de maçon
- Ruban adhésif
- Boussole
- Imperméable
- Téléphone Portable
- Couteau de poche

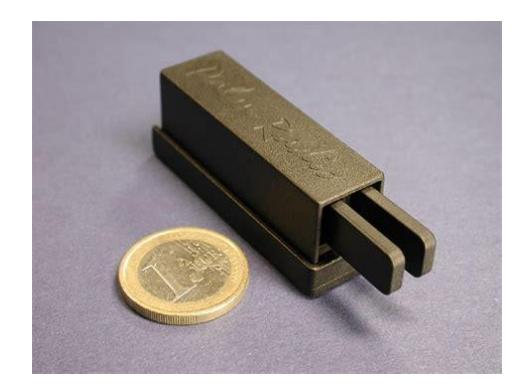

Palm Paddles Par EFT-10/20/40 (base magnétique)

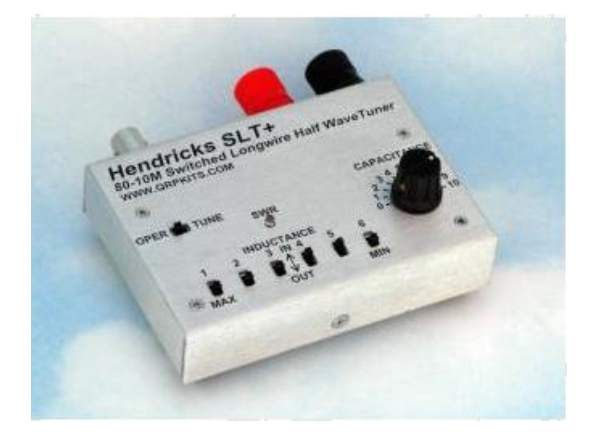

#### SLT+ mini-boite d'accord

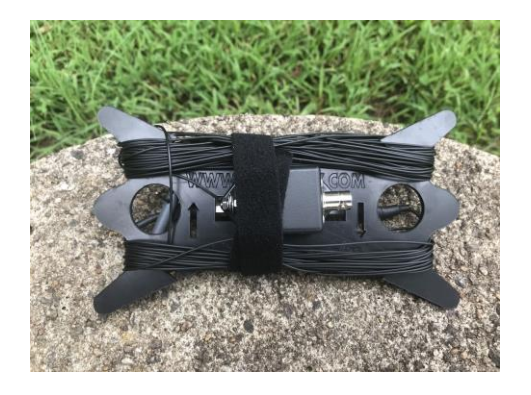

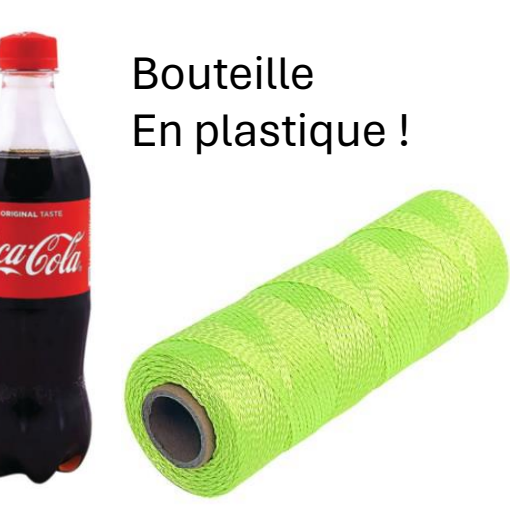

### Comment s'équiper ?

+

#### **Modèle en argent**

- Mât extensible
	- $\cdot$   $\pm$  haubans
	- ± cordons élastiques
- Antennes Portables
	- 2m/70cm J-pole
	- 2m/70cm Arrow-2
- Analyseur d'antenne
- Batterie supplémentaire
- Poteaux d'escalade
- Déjeuner

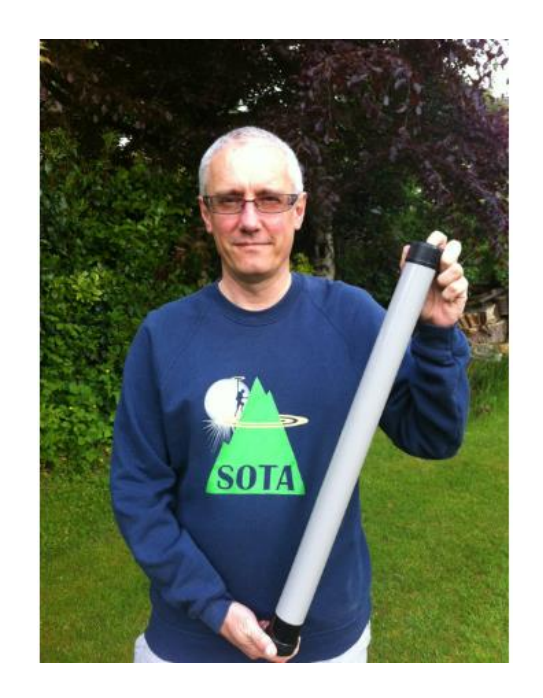

SOTAbeams 10m mât

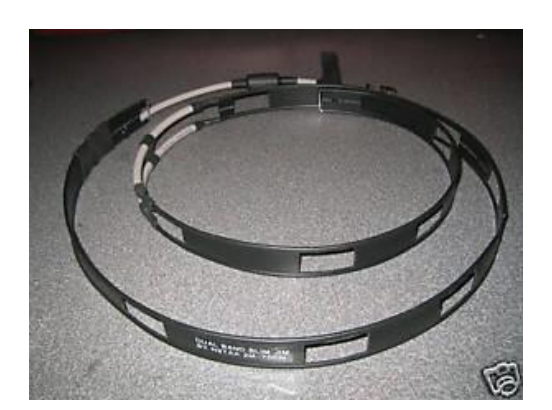

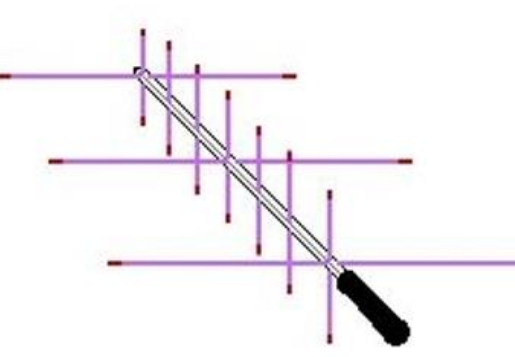

2m / 70 cm antenne (faite d'echelle à grenouille)

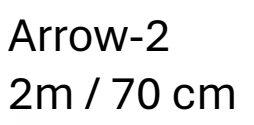

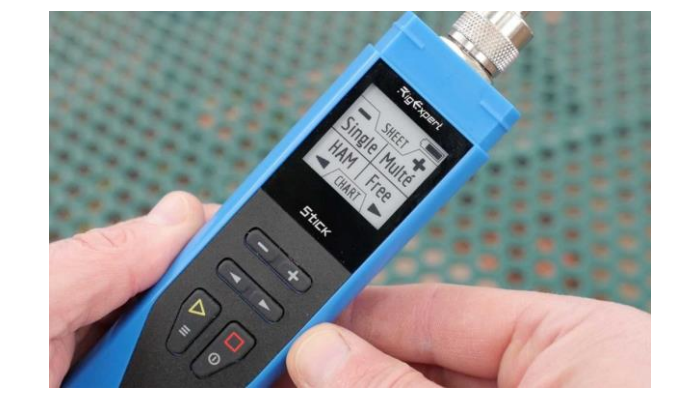

RigExpert Stick 230 Analyseur D'antenne

### Comment s'équiper ?

#### **Modèle en or**

- Antenne BuddiPole
- Antenne G5RV
- Boite d'accord
- Lanceur d'antenne
- Ordinateur
- SignaLink
- GPS
- Tente
- Évier de cuisine…

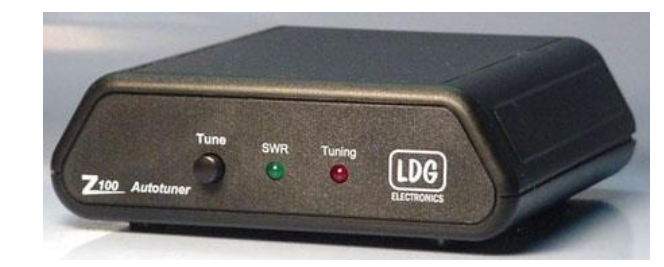

#### LDG Z100 Boite d'accord Antenne BuddiPole

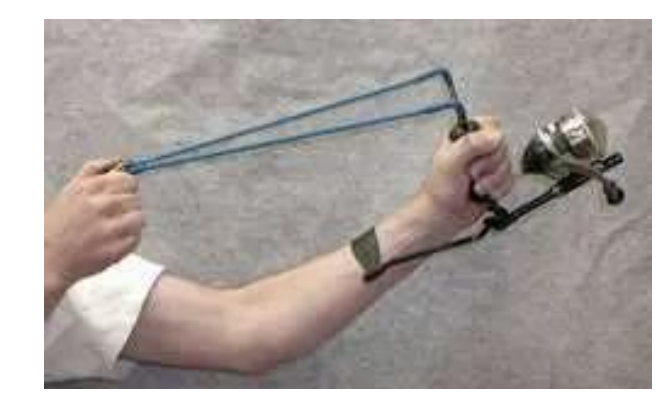

EZ-Hang Lanceur d'antenne

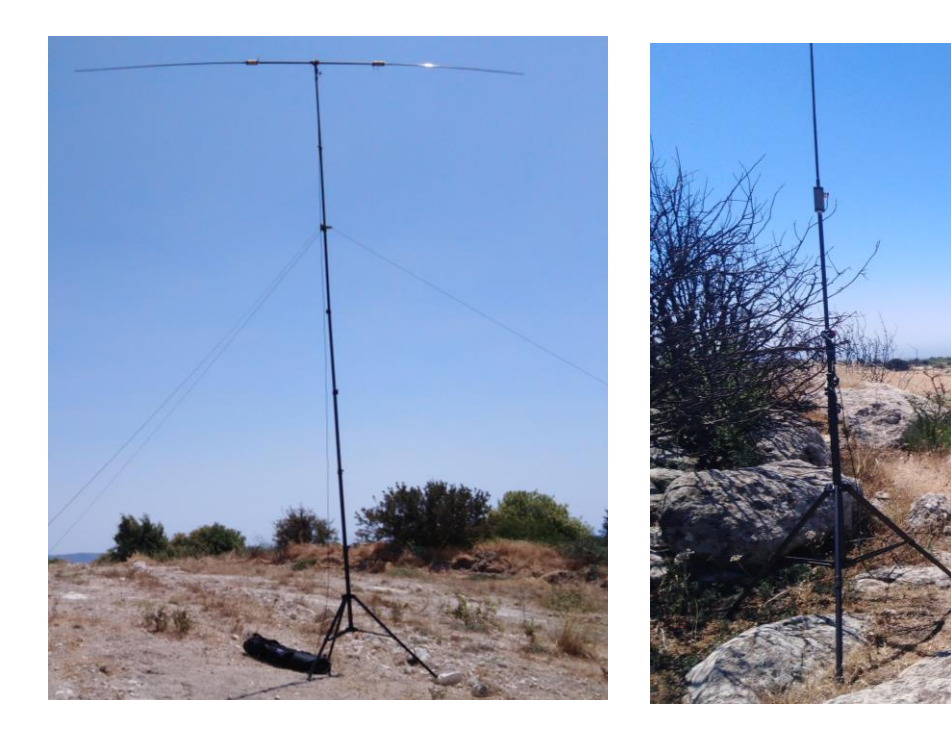

#### Horizontale et Verticale

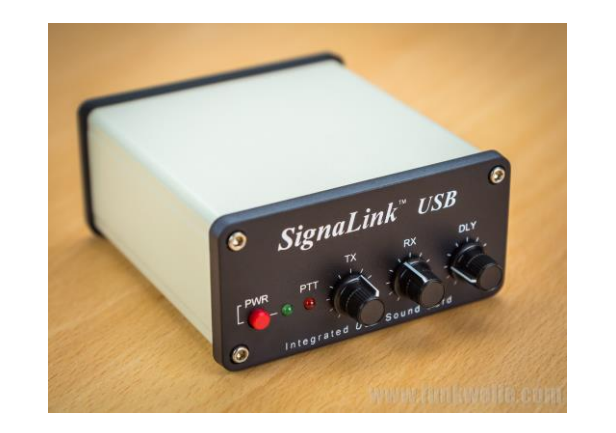

**Signalink** Carte de son USB

#### Les prochaines activations envisagées

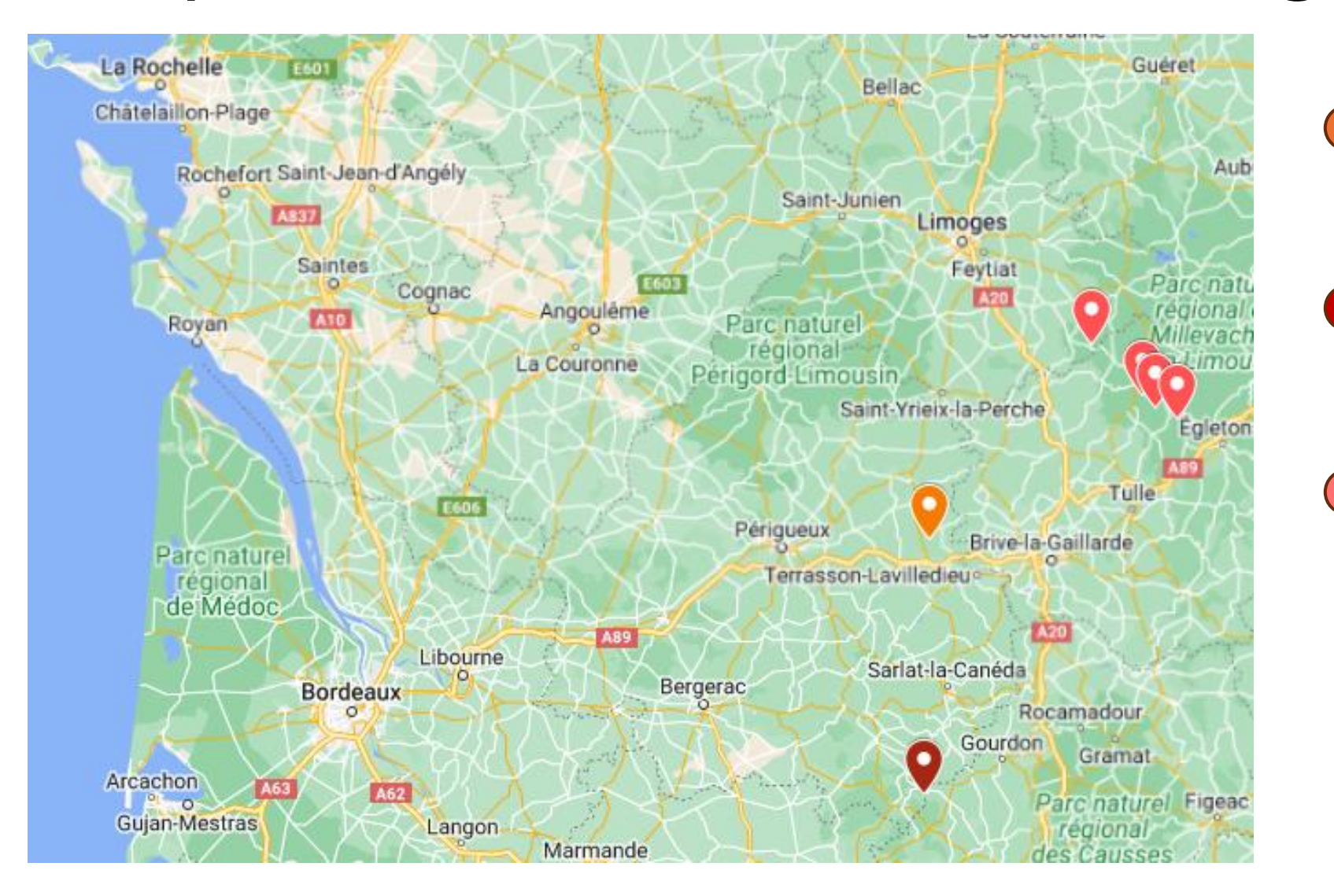

Bordeaux 2,25h: F/SO-005 2,25h: Bordeaux

Bordeaux 2h: F/SO-004 2h: Bordeaux

Bordeaux 3h: F/MC-160 25m: F/MC-154 17m: F/MC-106 18m: F/MC-122 3h: Bordeaux

## Activation près de Saratech?

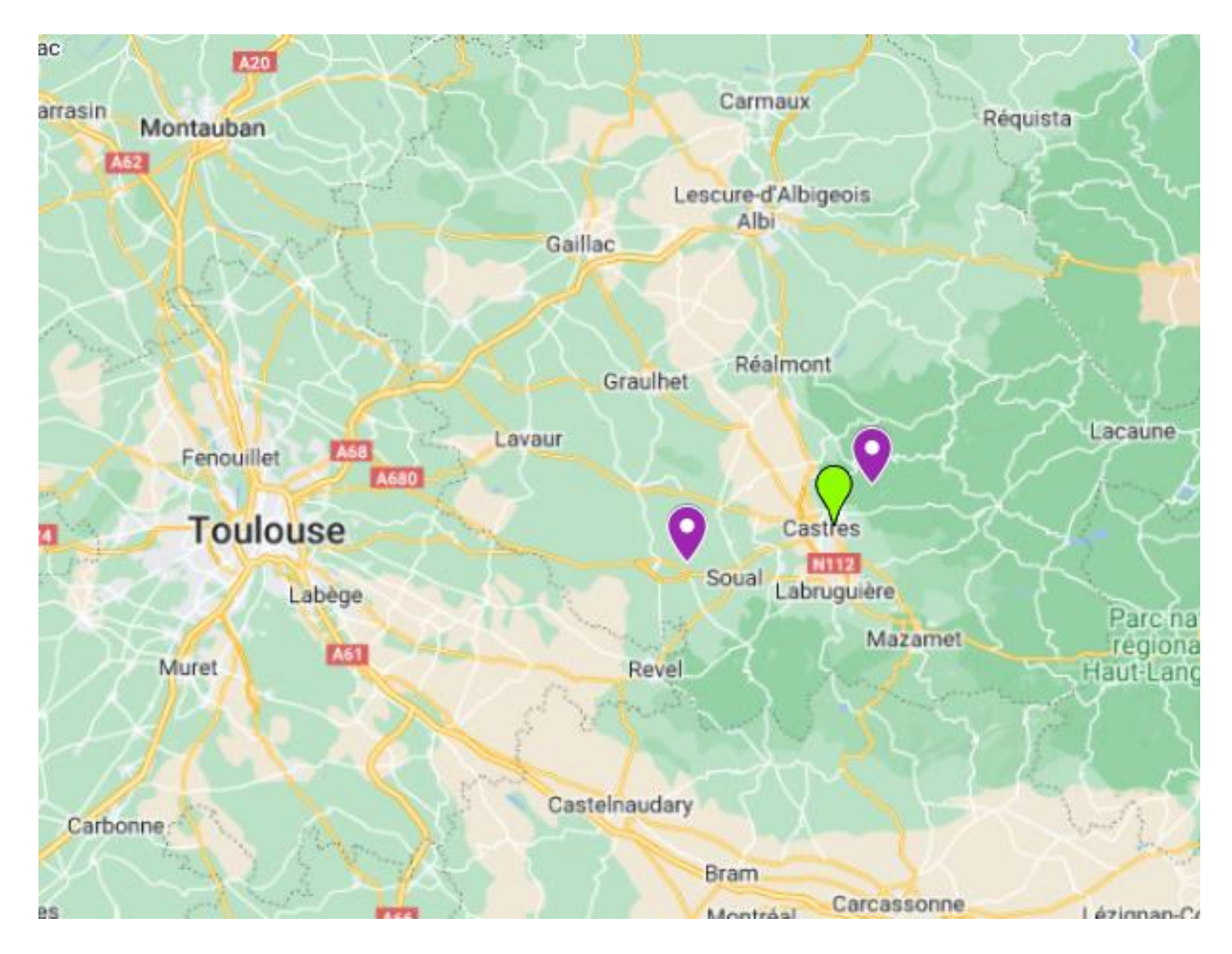

15m: F/MC -194 Parc des Expos: 30m: F/MC -264

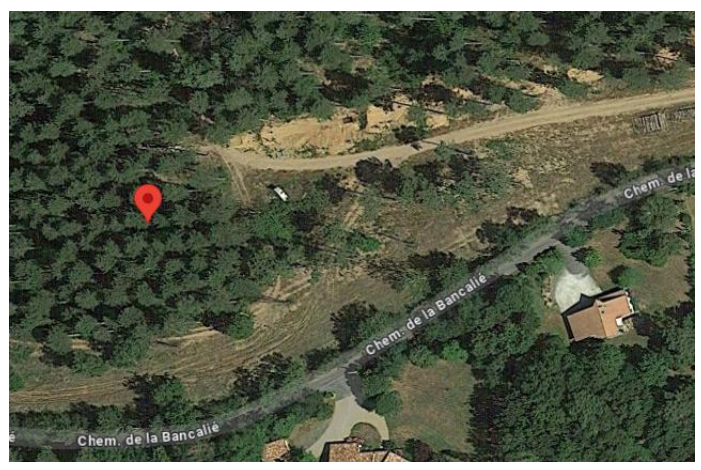

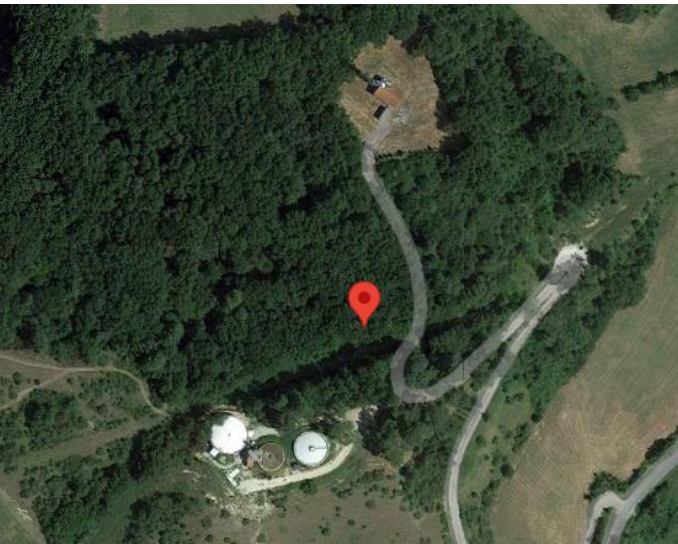